# TANTÁRGYI TEMATIKA ÉS TELJESÍTÉSI KÖVETELMÉNYEK 23/24 I. FÉLÉV

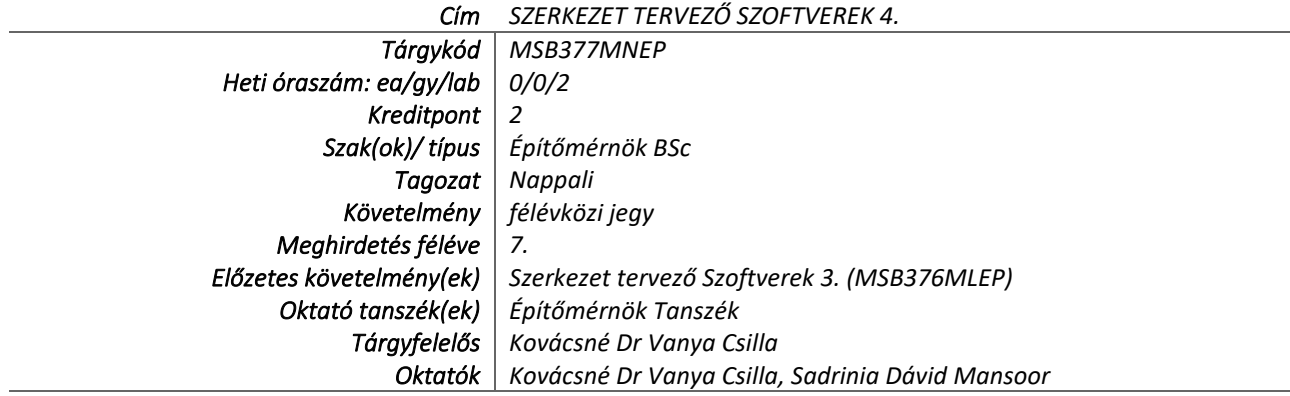

# TÁRGYLEÍRÁS

*A tantárgy rövid leírása (max. 10 rövid mondat). (Neptunban: Oktatás/Tárgyak/Tárgy adatok/Alapadatok/Tárgyleírás rovat)*

*Az Allplanről előző félévben tanultakra ráépülő tudás. A kurzus egyik nagyobb témája, hogy hogyan lehet létrehozni a szoftveren belül egyéni standardokat, melyekkel nagymértékben lehet gyorsítani a tervezési folyamatot. A hallgató részletes ismereteket kap a saját fóliák/vonalak/felületek létrehozásáról, kombinálva asszisztensekkel, egyéni betonacél/pászma/hegesztett háló létrehozásáról valamint automatikusan frissülő listák/feliratok programozásáról. A kurzus másik nagy témája a szabad 3D modellezési módszerek, melyek az építőmérnöki gyakorlatban előregyártott elemek keretében a legelterjedtebbek. Az elkészült 3D modellből kiviteli tervdokumentációt kell elkészíteni (elrendezési, zsaluzási, vasalási és szerelvény tervek), ezzel megismerve a szoftver újabb moduljait, illetve fel lehet mérni a standardok hasznosságát, összevetve a tempót az előző félévben készült tervdokumentációhoz képest*.

# TÁRGYTEMATIKA

*(Neptunban: Oktatás/Tárgyak/Tárgy adatok/Tárgytematika ablak)*

# **1. AZ OKTATÁS CÉLJA**

*Célkitűzések és a tantárgy teljesítésével elérhető tanulási eredmények megfogalmazása. (Neptunban: Oktatás/Tárgyak/Tárgy adatok/Tárgytematika/Oktatás célja rovat)*

*A tantárgy célja a hallgatók számára az Allplan szerkezettervezésre használt szoftver kezelésének elsajátítása közép szinten.*

# **2. A TANTÁRGY TARTALMA**

*(Neptunban: Oktatás/Tárgyak/Tárgy adatok/Tárgytematika/Tantárgy tartalma rovat)*

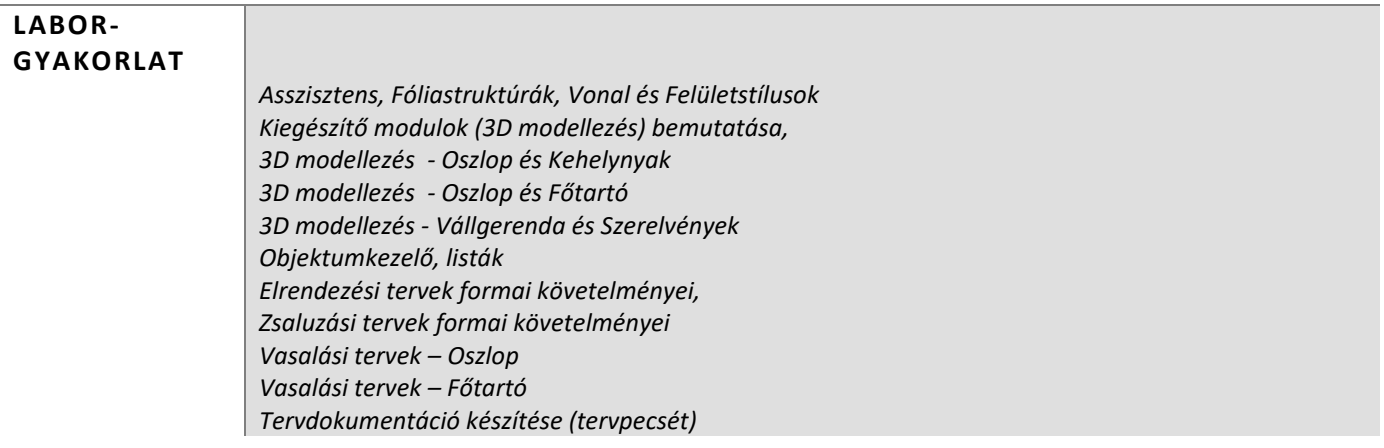

**TÉMAKÖRÖK**

### **RÉSZLETES TANTÁRGYI PROGRAM ÉS A KÖVETELMÉNYEK ÜTEMEZÉSE**

*Jelezzük az oktatási szüneteket is!*

### *GYAKORLAT/LABORGYAKORLAT*

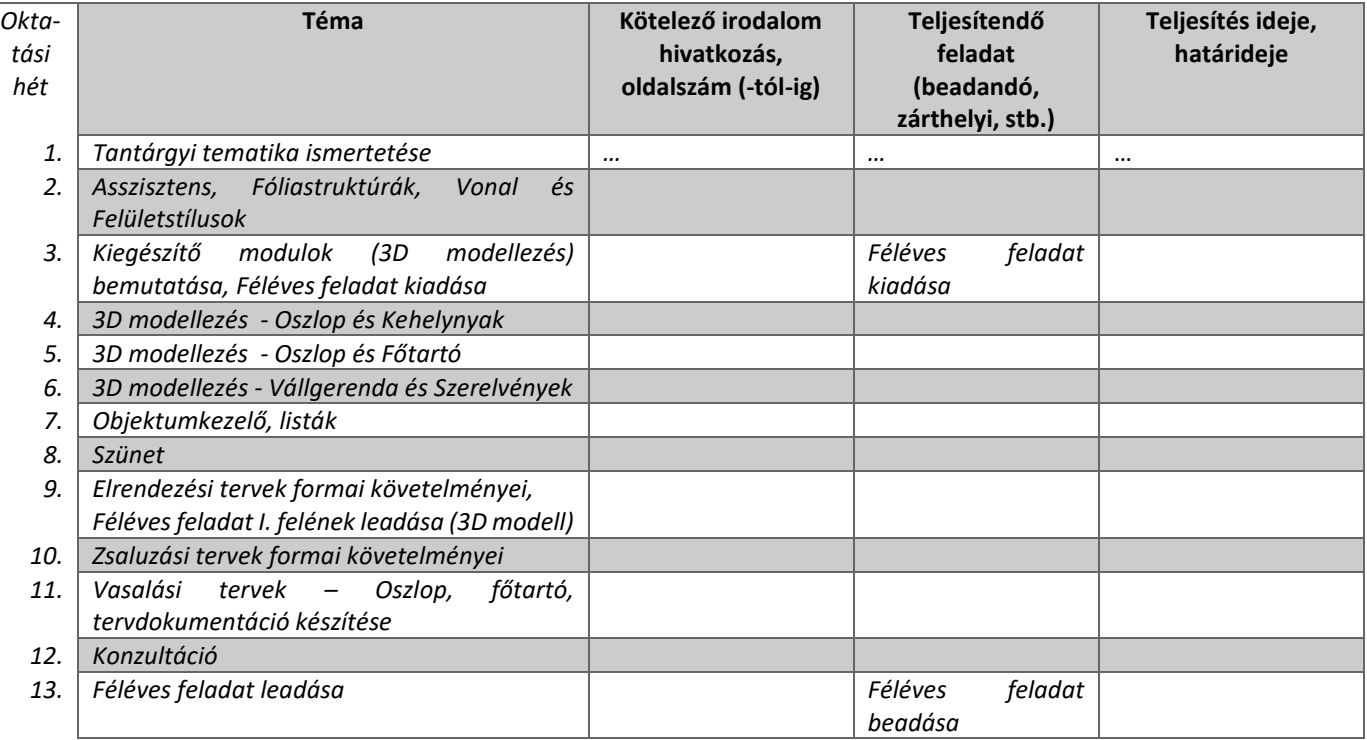

# **3. SZÁMONKÉRÉSI ÉS ÉRTÉKELÉSI RENDSZER**

*(Neptunban: Oktatás/Tárgyak/Tárgy adatok/Tárgytematika/Számonkérési és értékelési rendszere rovat)*

#### **JELENLÉTI ÉS RÉSZVÉTELI KÖVETELMÉNYEK**

A *PTE TVSz* 45.§ (2) és *9. számú melléklet 3§ szabályozása szerint a hallgató számára az adott tárgyból érdemjegy, illetve minősítés szerzése csak abban az esetben tagadható meg hiányzás miatt, ha nappali tagozaton egy tantárgy esetén a tantárgyi tematikában előirányzott foglalkozások több mint 30%-áról hiányzott.* TVSZ szerint

*A jelenlét ellenőrzésének módja (pl.: jelenléti ív / online teszt/ jegyzőkönyv, stb.)*

#### *jelenléti ív*

#### **SZÁMONKÉRÉSEK**

*A tantárgy követelménytípusának megfelelő rovatok töltendők ki (félévközi jeggyel, vagy vizsgával záruló tantárgyak). A másik típus rovatai törölhetők.* 

*Félévközi jeggyel záruló tantárgy (PTE TVSz 40§(3))*

#### *Félévközi ellenőrzések, teljesítményértékelések és részarányuk a minősítésben (A táblázat példái törlendők.)*

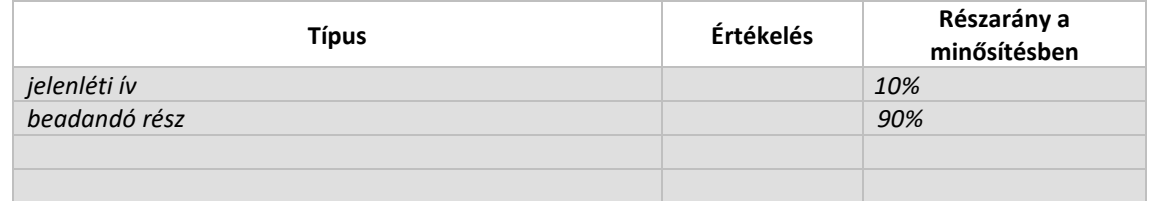

### *Pótlási lehetőségek módja, típusa* (PTE TVSz 47§(4))

*A javításra, ismétlésre és pótlásra vonatkozó különös szabályokat a TVSz általános szabályaival együttesen kell értelmezni és alkalmazni. Pl.: minden ZH és a beadandó jegyzőkönyvek, …, a szorgalmi időszakban legalább egy-egy alkalommal pótolhatók/javíthatók, továbbá a vizsgaidőszak első két hetében legalább egy alkalommal lehetséges a ZH-k, a beadandók, …, javítása/pótlása.*

### *Az érdemjegy kialakításának módja %-os bontásban*

*Az összesített teljesítmény alapján az alábbi szerint.*

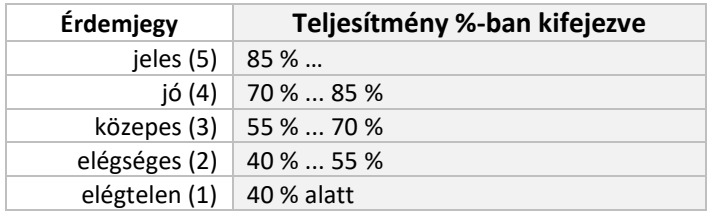

Az egyes érdemjegyeknél megadott alsó határérték már az adott érdemjegyhez tartozik.

# **4. IRODALOM**

*Felsorolás fontossági sorrendben. (Neptunban: Oktatás/Tárgyak/Tárgy adatok/Tárgytematika/Irodalom rovat)*

# **KÖTELEZŐ IRODALOM ÉS ELÉRHETŐSÉGE**

- *[1.] Felvett webináriumok: <https://www.allplan.com/en/recorded-webinars/all-recorded-webinars/>*
- *[2.] Tutoriálok: <https://www.allplan.com/en/cad-tutorials/allplan-2017-tutorials/>*
- [3.] *Building Information Modeling:<https://www.allplan.com/en/bim/bim-and-allplan/>*

# **AJÁNLOTT IRODALOM ÉS ELÉRHETŐSÉGE**

[3.] ……

[4.] ……

[5.] ……